Information und Technik Nordrhein-Westfalen

28, Juli <sup>2023</sup>

Eingegangen Posteingangsscanstelle <sup>1</sup>

Eifelgemeinde Nettersheim • Zingsheim, Krausstr. 2 • 53947 Nettersheim

MWIKE Nordrhein-Westfalen Landesplanungsbehörde Zimmer Nr.: <sup>7</sup> Berger Allee 25 Durchwahl: <sup>78</sup> <sup>324</sup> <sup>40213</sup> Düsseldorf D 26:07.2023

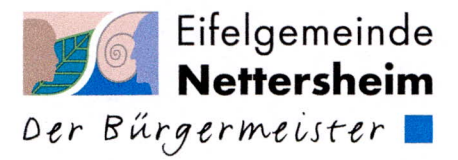

Aktenzeichen: GB II-2.1/ Bök<br>Sachbearb: Frau Bökenbrink<br>Zimmer Nr.: 7

s.boekenbrink@nettersheim.de

vorab per Email an: landesentwicklungsplan@mwike.nrw.de

## Änderungsverfahren des Landesentwicklungsplans zum Ausbau Erneuerbarer Energien

Sehr geehrte Damen und Herren,

im Rahmen der öffentlichen Auslegung zum Änderungsverfahren des Landesentwicklungsplans zum Ausbau Erneuerbarer Energien teilt die Gemeinde Nettersheim mit, dass sie sich gemäß Dringlichkeitsbeschluss vom 24.07.2023 der beigefügten kreisweiten Stellungnahme des Kreises Euskirchen vollumfänglich anschließt.

Mit freundlichen Grüßen

i.V. la Glehn

Telefon: <sup>O</sup> <sup>24</sup> <sup>86</sup> - 78-0 \* Telefax: <sup>O</sup> <sup>24</sup> <sup>86</sup> - <sup>78</sup> <sup>780</sup> Konten der Gemeindekasse: info@nettersheim.de • www.nettersheim.de beta beta volume variant Nordeifel eG<br>Besuchszeiten: Mo: 8.30 - 12.00 Uhr und 14.00 - 15.30 Uhr beta 18AN DE43 3706 9720 2000 2080 62, BIC: GENODEDISLE Besuchszeiten: Mo: 8.30 - 12.00 Uhr und 14.00 - 15.30 Uhr Di: 8.30 - 12.00 Uhr und 14.00 - 18.00 Uhr KSK Euskirchen Do: 7.00 - 12.00 Uhr und 14.00 - 15.00 Uhr Fr: 8.30 - 12.00 Uhr

Mi: 8.30 - 12.00 Uhr und 14.00 - 15.30 Uhr IBAN DE15 <sup>3825</sup> <sup>0110</sup> <sup>0001</sup> <sup>5661</sup> 99, BIC: WELADEDIEUS